## **ANALISA KINERJA ROUTING MENGGUNAKAN DISTANCE VECTOR MULTICAST ROUTING PROTOCOL (DVMRP) UNTUK LAYANAN VIDEO STREAMING**

**SKRIPSI**

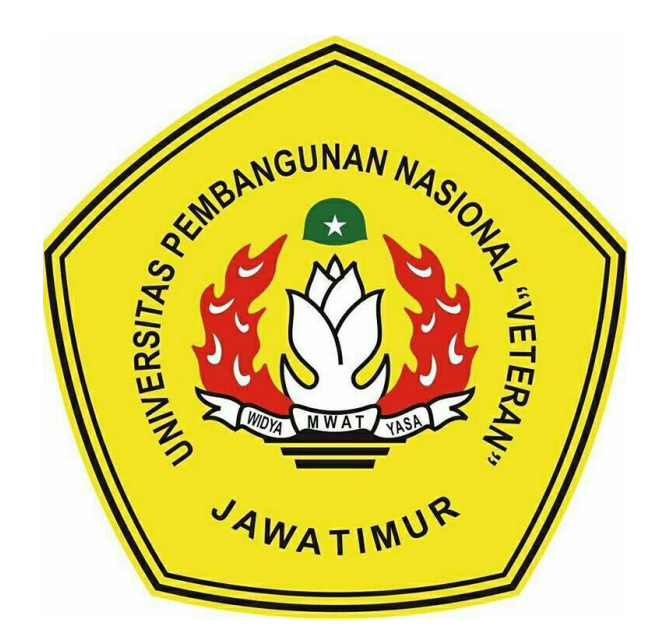

**Oleh : MUHAJIR SULTHONUL AZIZ 1334010118**

**PROGRAM STUDI TEKNIK INFORMATIKA FAKULTAS ILMU KOMPUTER UNIVERSITAS PEMBANGUNAN NASIONAL "VETERAN" JAWA TIMUR**

**2017**

## **ANALISA KINERJA ROUTING MENGGUNAKAN DISTANCE VECTOR MULTICAST ROUTING PROTOCOL (DVMRP) UNTUK LAYANAN VIDEO STREAMING**

#### **SKRIPSI**

Diajukan Untuk Memenuhi Sebagai Persyaratan

Dalam Memperoleh Gelar Sarjana Komputer

Program Studi Teknik Informatika

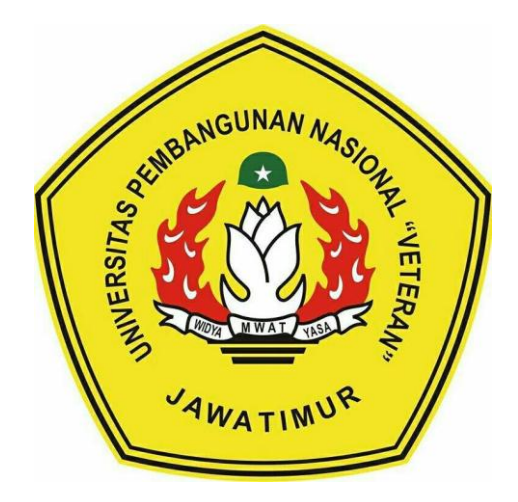

**Oleh : MUHAJIR SULTHONUL AZIZ 1334010118**

# **PROGRAM STUDI TEKNIK INFORMATIKA FAKULTAS ILMU KOMPUTER UNIVERSITAS PEMBANGUNAN NASIONAL "VETERAN" JAWA TIMUR**

**2017**

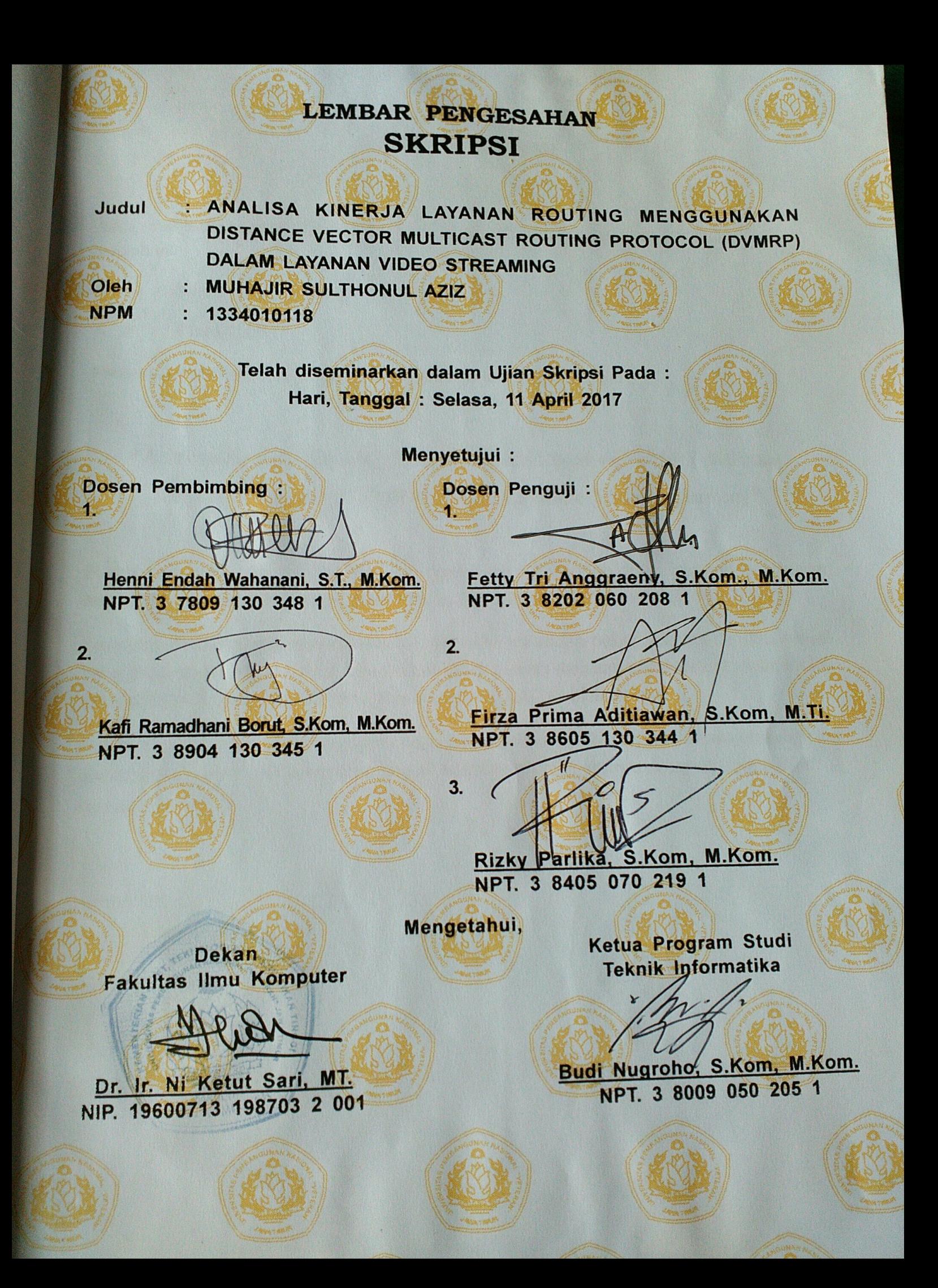

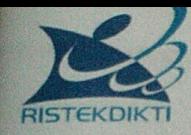

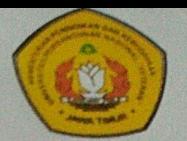

### **SURAT PERNYATAAN**

Saya, mahasiswa Teknik Informatika UPN "Veteran" Jawa Timur, yang bertandatangan di bawah ini:

Nama: Muhajir Sulthonul Aziz

**NPM** : 1334010118

Menyatakan bahwa judul Skripsi / Tugas Akhir saya sebagai berikut:

## "Analisa Kinerja Routing Menggunakan Distance Vector Multicast Routing Protocol (DVMRP) dalam Layanan Video Streaming"

Bukan merupakan Plagiat dari Skripsi / Tugas Akhir / Penelitian orang lain dan juga bukan merupakan Produk / Software / Hasil Karya yang saya beli dari pihak lain.

Saya juga menyatakan bahwa Skripsi / Tugas Akhir ini adalah pekerjaan saya sendiri, kecuali yang dinyatakan dalam daftar pustaka dan tidak pernah diajukan untuk syarat memperoleh gelar di UPN "Veteran" Jawa Timur maupun di institusi pendidikan lain.

Jika ternyata di kemudian hari pernyataan ini terbukti tidak benar, maka saya bertanggung jawab penuh dan siap menerima segala konsekuensinya, termasuk pembatalan ijasah di kemudian hari.

Hormat saya,

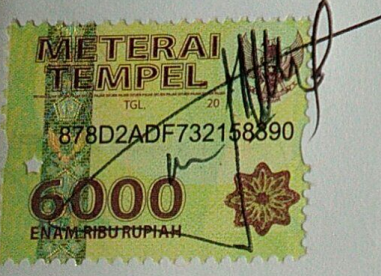

**Muhajir Sulthonul Aziz** 

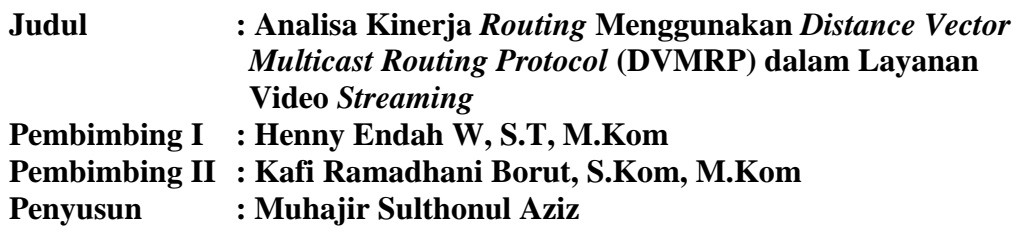

#### **ABSTRAK**

Ada sarana penting yang dibutuhkan untuk proses pengiriman paket didalam jaringan internet yaitu *router*. kita dapat melihat bahwa pada akhirnya paket yang akan dialihkan dari sumber ke tujuan. paket tersebut mungkin perlu untuk melintasi banyak *cross-point*, sama dengan persimpangan lalu lintas dalam jaringan transportasi jalan. *Cross-point* di internet dikenal sebagai *router*. Disini akan menggunakan routing protokol model *multicast* dalam bentuk *Distance Vector Multicast Routing Protocol* (DVMRP) yaitu dengan menentukan jarak terbaik yang diberikan oleh *router* kepada penerima data. *Rute* terbaik adalah *rute* dengan jumlah hop paling sedikit. Nantinya disini akan menganalisa parameter seperti *throughput* dan *delay* dalam jaringan. Hal ini nantinya akan dilakukan dalam pengujian menggunakan *tools* GNS3, dan dianalisa menggunakan tool Wireshark. Analisa yang telah dilakukan dari parameter *throughput* dan *delay* dari 4 *client* yang menerima aliran video *streaming* mendapatkan hasil yang berbeda-beda. Hal tersebut tergantung juga karena jenis *routing* yang dipakai (*multicast* atau *unicast*). Hasil yang didapatkan dari client 1 (*multicast*) didapatkan hasil *throughput* 0,227 Mbit/sec dan *delay* 295,6 sec. Dari client 2 (unicast) mendapatkan hasil *throughput* 0,152 Mbit/sec dan *delay* 281,5 sec. Kemudian dari client 3 (*multicast*) didapatkan *throughput* 0,268 Mbit/sec dan *delay* 314,7 sec. Terakhir dari client 4 (*unicast*) didapatkan *throughput* 0,157 Mbit/sec dan *delay* 290,8 sec. Dari hasil analisa bahwasanya pengiriman video yang baik didapatkan dari pemanggilan secara *multicast* dimana hasil *throughput*nya besar dan juga setara dengan *delay*nya yang besar dibandingkan *unicast* yang memiliki *throughput* kecil dengan *delay* yang besar.

**Keyword** : *DVMRP, Routing Protocol, Video Streaming, GNS3, Wireshark*

#### **KATA PENGANTAR**

Puji syukur kehadirat Allah SWT, Tuhan Yang Maha Esa yang telah memberikan rahmat serta hidayah-nya dan Sholawat serta salam tak lupa selalu dihaturkan kepada Rosulullah Muhammad SAW yang telah menuntun dari jalan yang gelap menuju jalan yang terang benderang, sehingga saya dapat menyelesaikan skripsi tepat pada waktunya dengan judul "Analisa Kinerja Routing Menggunakan Distance Vector Multicast Routing Protocol (DVMRP) Dalam Layanan Video Streaming".

Skripsi ini dibuat sebagai salah satu syarat memperoleh gelar sarjana komputer di jurusan teknik informatika UPN "Veteran" Jawa Timur. Skripsi ini dapat diselesaikan berkat bantuan dan doa dari semua pihak. Oleh karena itu, saya ingin mengucapkan terima kasih kepada :

- 1. **Allah SWT** dengan rahmat dan karunianya yang telah diberikan sehingga dapat diselesaikannya Skripsi ini.
- 2. **Rosulullah Muhammad SAW** sebagai panutan dan idola saya ketika saya lelah maka saya dengan bersholawat tumbuhlah semangat itu kembali.
- 3. Kedua orang tua saya Bapak **Suhartono** dan Ibu **Tukfaroh** yang telah sabar mencurahkan semua yang dimiliki demi saya dari mulai masuk perguruan tinggi sampai dengan menyelesaikan studi sarjana ini.
- 4. Kedua mertua saya Bapak **Santoso Wibowo** dan Ibu **Yuliana Wuryaningsih**  yang juga telah memberikan dukungan penuh terhadap saya sehingga terselesaikanlah skripsi ini.
- 5. Istri saya tercinta **Sandra Azarily Sabellina** yang tak ada hentinya mencurahkan tenaga dan pikiran kepada saya guna untuk menyelesaikan tugas akhir ini, saat lelah dan bingung selalu hadir menghibur dan memberikan semangat dengan mengindahkan segala kepentingan dirinya sendiri demi saya.
- 6. Bapak **Prof. Dr. Ir. Teguh Soedarto, MP**. Selaku rektor UPN "Veteran" Jawa Timur yang juga selalu memberikan semangat saya ketika bertemu dan berbincang bersama.
- 7. Bapak **Prof. Dr. Ir. H. Akhmad Fauzi, MMT**. Selaku Wakil Rektor II UPN "Veteran" Jawa Timur dan Pengasuh Ponpes mahasiswa al-Iqbal Surabaya yang banyak memberikan wejangan kepada saya guna motivasi diri untuk menyelesaikan skripsi dan bisnis saya.
- 8. Bapak **Ir. Mu'tasim Billah, MS.** Selaku Wakil Rektor III UPN "Veteran" Jawa Timur yang juga banyak memberikan motivasi kepada saya selama proses menempuh kuliah dan juga memberikan semangat untuk segera menyelesaikan tugas akhir dan skripsi ini.
- 9. Seluruh keluarga besar Ponpes Mahasiswa al-Iqbal khususnya Direktur Eksekutif al-Iqbal Bapak **Novianto Puji Raharjo, S.Kom, M.Ikom** yang selalu memberikan nasehat baik dan motivasi yang tinggi sehingga kuliah dan bisnis bisa berjalan selaras dan pasti.
- 10. Ibu **Dr. Ir. Ni Ketut Sari, MT.** Selaku Dekan Fakultas Ilmu Komputer.
- 11. Bapak **Budi Nugroho, S.Kom, M.Kom.** Selaku Kajur Teknik Informatika.
- 12. Ibu **Henni Endah, S.T, M.KOM** selaku dosen pembimbing I saya yang selalu mendampingi kami serta banyak membantu dan bersabar selama membimbing proses pengerjaan skripsi ini.
- 13. Bapak **Kafi Ramadhani Borut, S.Kom, M.Kom** selaku dosen pembimbing II saya yang selalu mendampingi kami serta banyak membantu dan bersabar selama membimbing proses pengerjaan skripsi ini.
- 14. **Erwinsyah Yuda Armada, S.Kom "***Papua Albino***"** selaku teman dan juga mentor setia yang menemani untuk menyelesaikan proses pengerjaan skripsi.
- 15. Sahabat dan kawan-kawan seperjuangan, Awan, Billy, Laode, Jery, Kur, Dedy, Fredi, Zahran, Hengki, Zahra, Serly, Sinaring, Putih, SBY, Wiwit, Ricard, Cak Rofiq, Mas Agus, Muhtadin, Shandy, Hilman, Huda, dan masih banyak lagi yang tidak bisa saya sebutkan semuanya disini. Yang terpenting mereka adalah teman yang selalu bisa jadi motivasi untuk hidup lebih baik sehingga skripsi ini bisa berjalan dengan tepat waktu.
- 16. Semua pihak yang telah membantu dalam penyelesaian laporan ini.

Kami menyadari bahwa skripsi ini masih jauh dari kesempurnaan baik dalam isi maupun penyusunannya. Kami mengharapkan saran dan kritik yang membangun dari para pembaca demi kesempurnaan karya – karya selanjutnya. Semoga laporan ini bermanfaat bagi kami pada khususnya dan pembaca pada umumnya, serta bagi orangorang yang membutuhkan refrensi mengenai routing DVMRP, Analisa QoS, Video Streaming, throughput, delay, GNS3, dan Wireshark.

Akhir kata, saya berharap agar penyusunan laporan ini mampu memberikan manfaat bagi perkembangan dan kemajuan teknik informatika Universitas Pembangunan Nasional "Veteran" Jawa Timur.

Surabaya, 25 April 2017

Penulis

### **DAFTAR ISI**

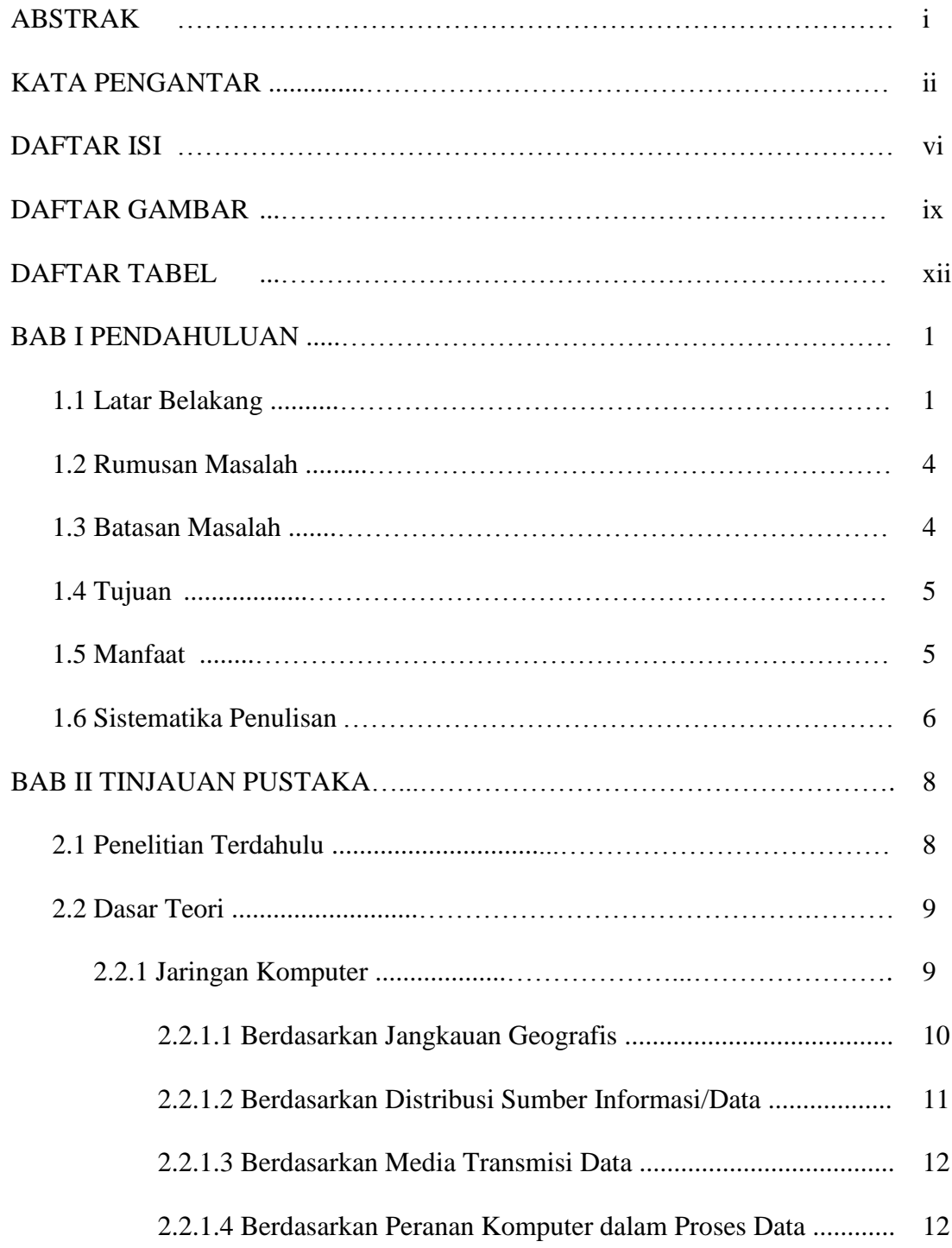

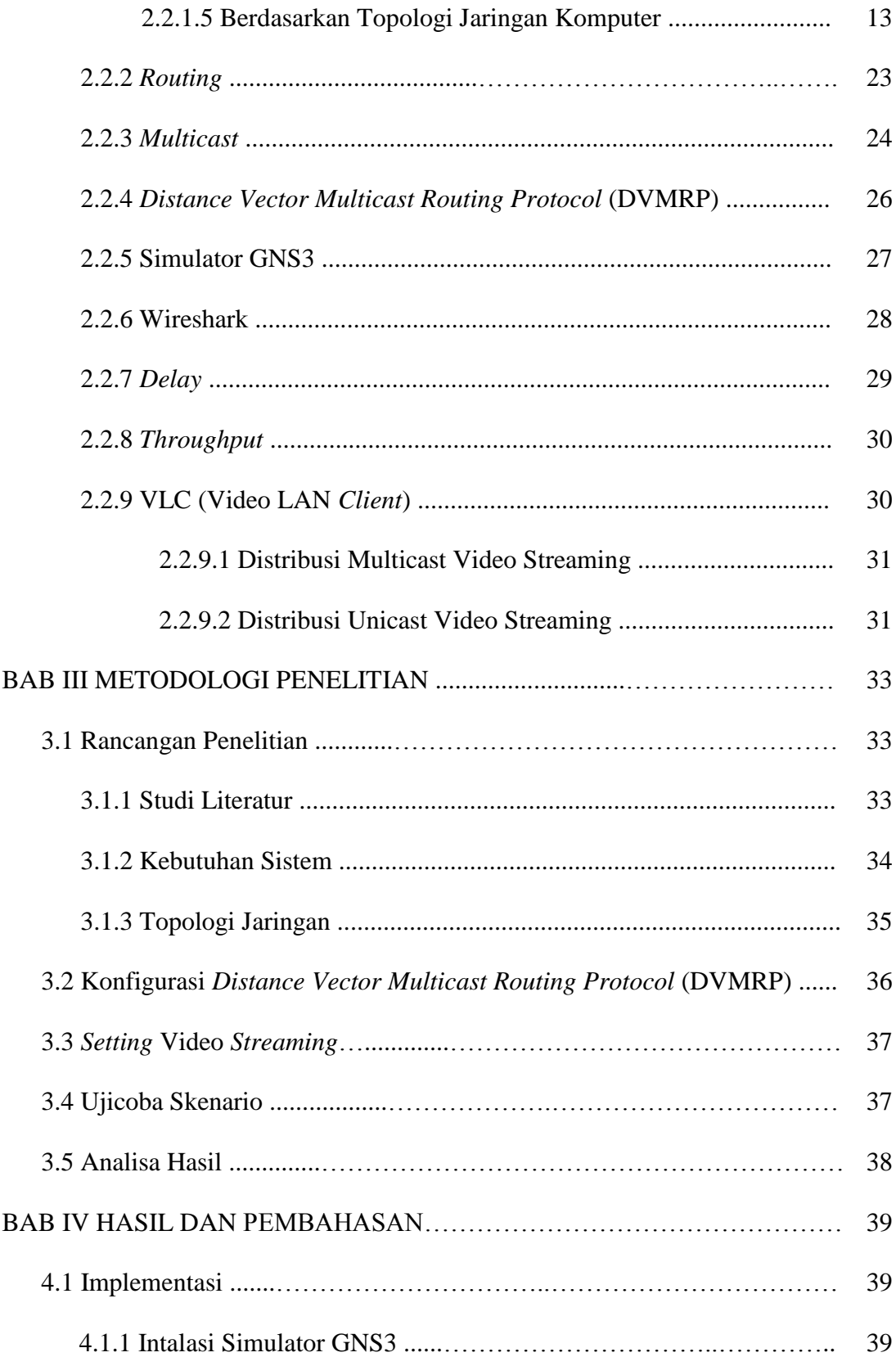

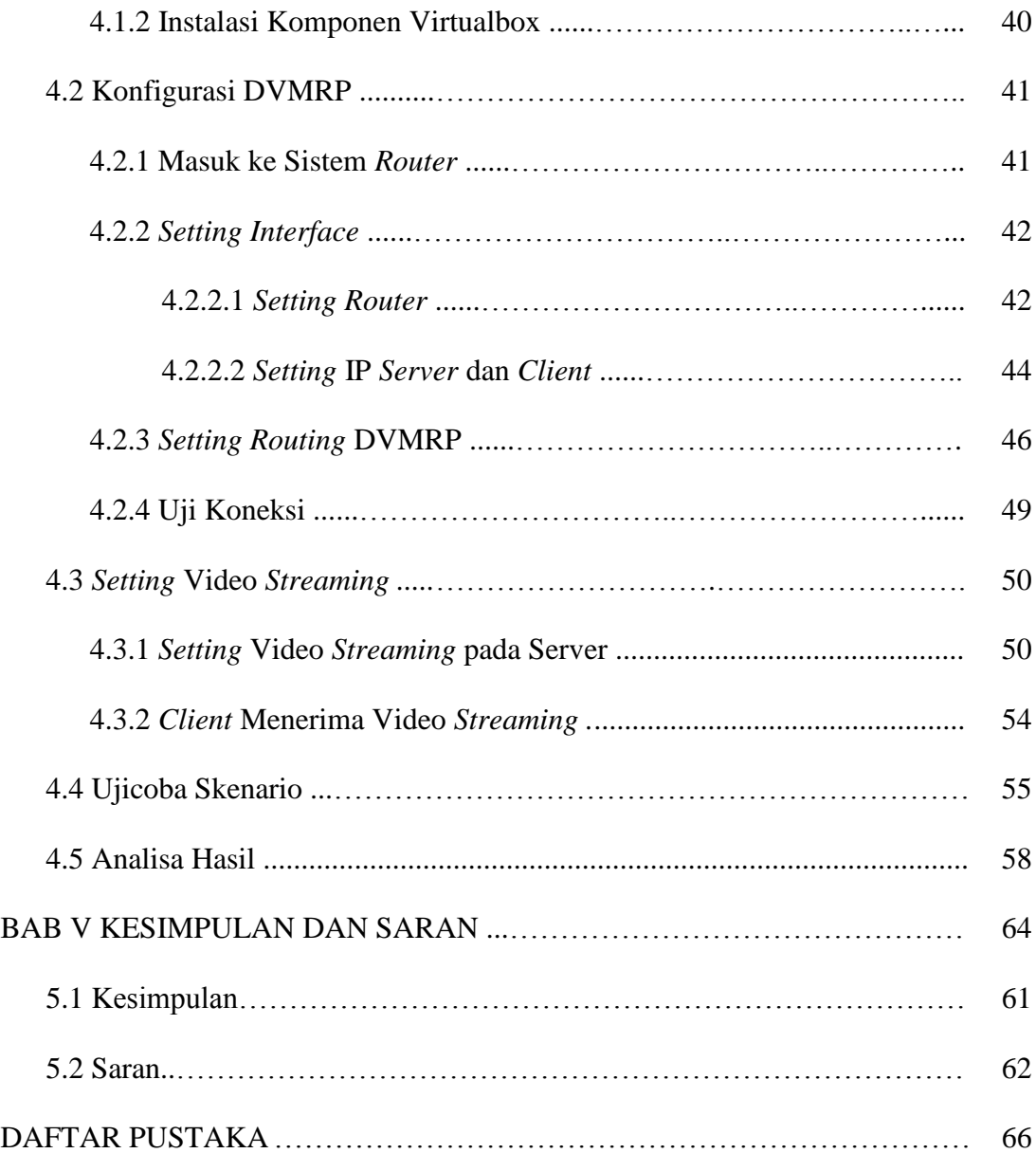

## **DAFTAR GAMBAR**

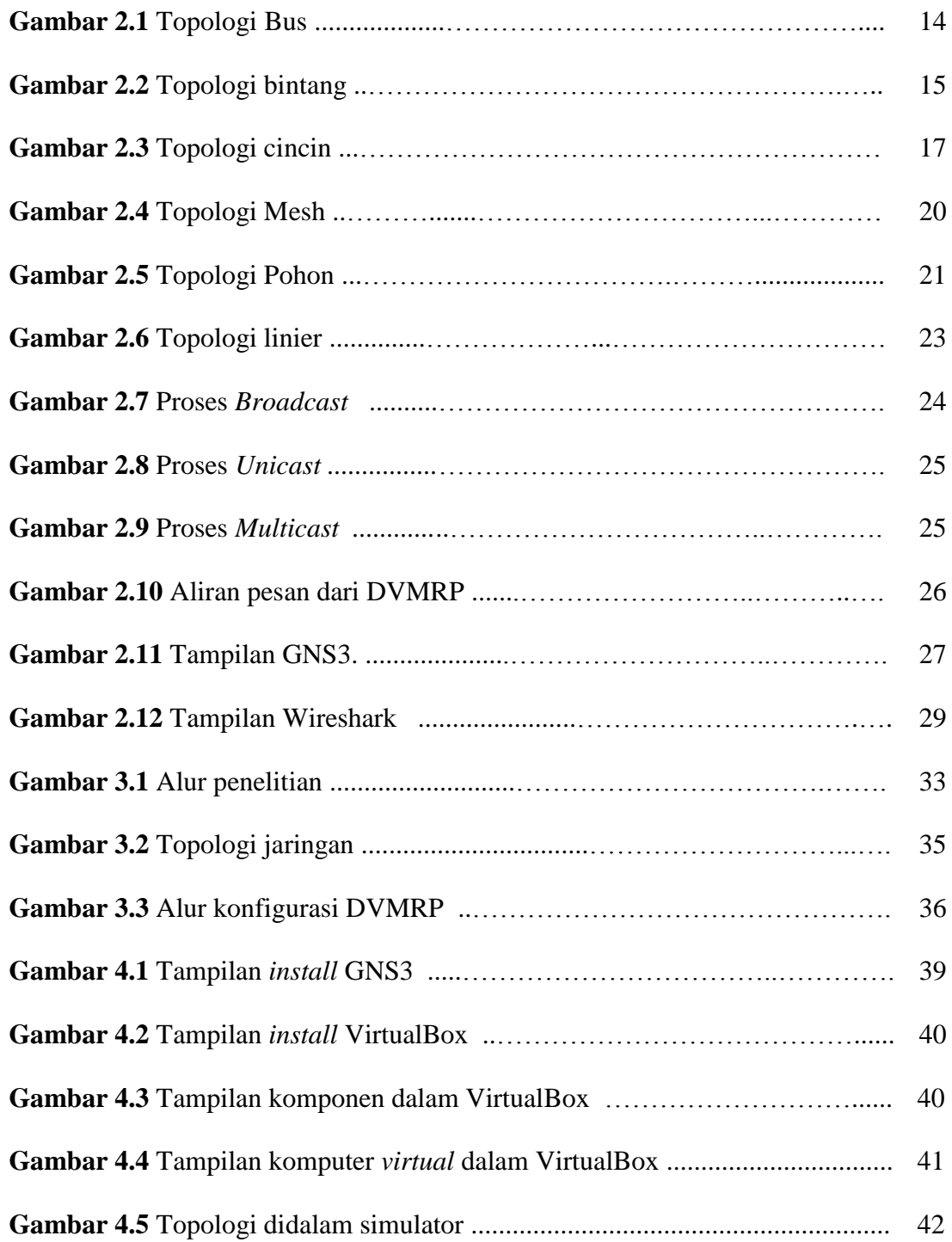

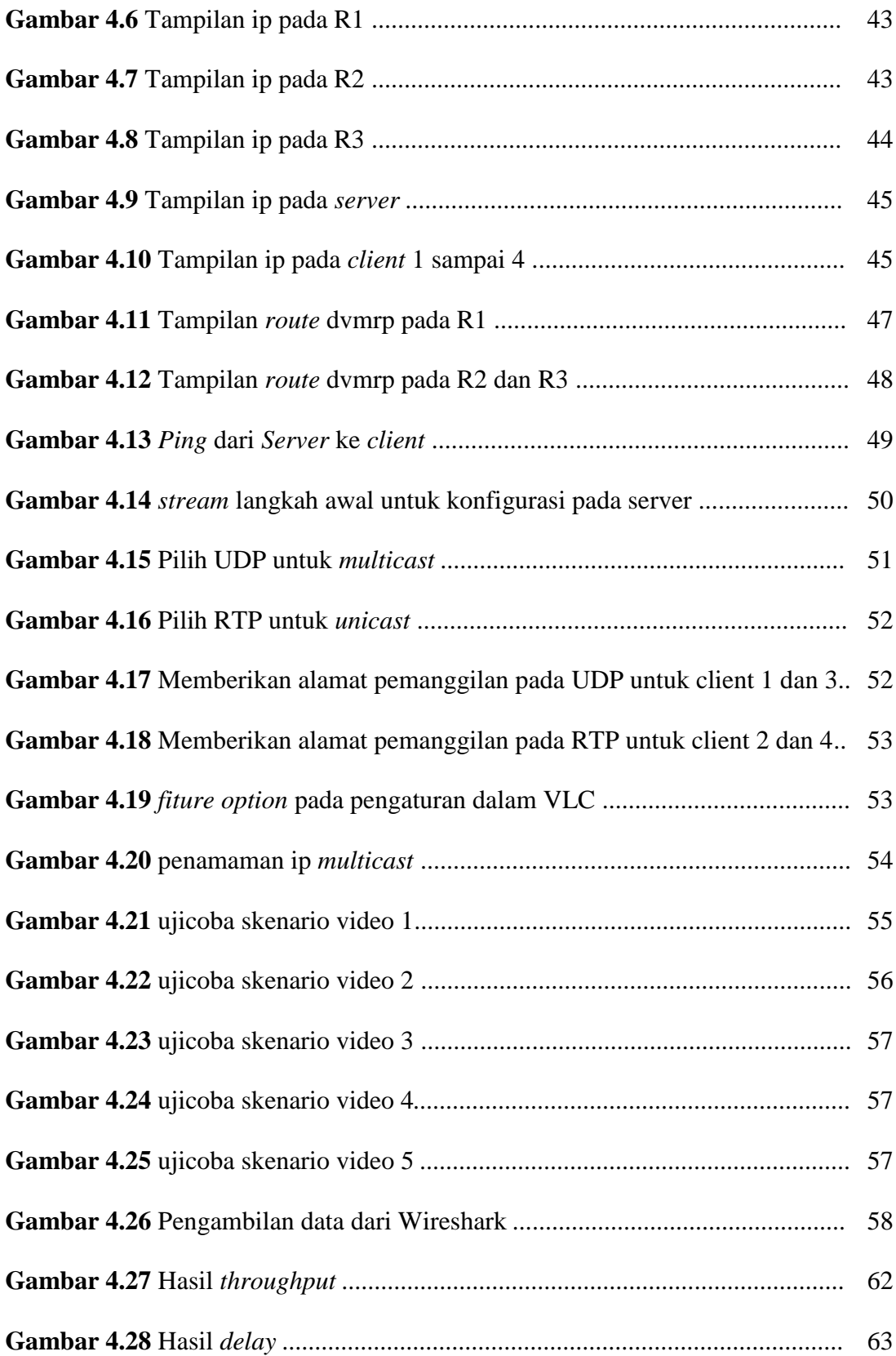

### **DAFTAR TABEL**

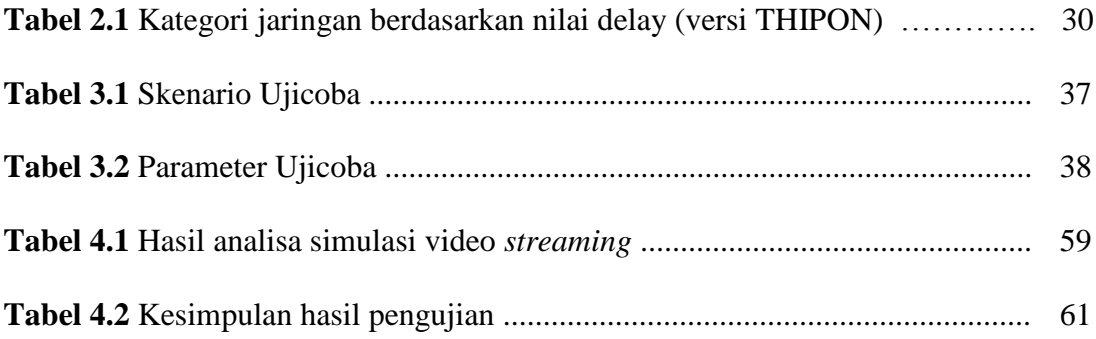